## SAP ABAP table CDBC\_MPK\_APPGRPT {Application Group Text}

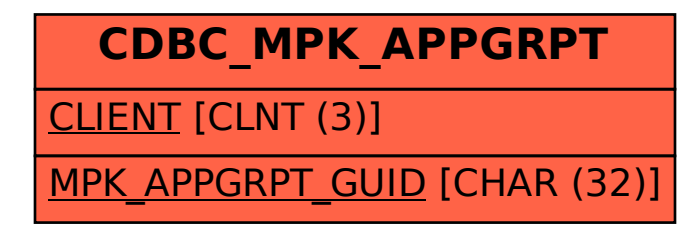